CBZ-022343-002-00 2019年 07月 初版

# Express5800/R320g-E4 Express5800/R320g-M4

# ご使用時の注意事項

この度は、弊社製品をお買い上げいただき、誠にありがとうございます。 本製品をご使用いただくにあたり、一部注意事項がございます。誠に恐れ入りますが、 ご使用前に下記を必ずご一読いただき、ご注意くださいますようお願い申し上げます。 なお、本書は必要なときにすぐに参照できるよう大切に保管してください。

# 1.VMware ESXi 6.7 Update1インストールメディアについて

以下の VMWare ESXi 6.7 Update1 のインストールイメージ(VMware 社オリジナル)を、VMware 社の Web サ イトよりダウンロードしてください。 VMware-VMvisor-Installer-6.7.0.update01-10302608.x86\_64.iso ※ NEC カスタマイズ版は使用しないでください。

# 2. 仮想マシンのネットワークアダプタタイプについて

仮想マシンのネットワークアダプタタイプに「E1000」または「E1000E」を指定した場合、CPU モジュール の再組み込み時に CPU モジュールが組み込まれない事象が発生する可能性があります。このため、 「E1000」または「E1000E」を使用しないでください。ネットワークアダプタタイプには「E1000」または 「E1000E」以外を指定してください。

### 3.フォールト・トレラント・システムの運用前提について

フォールト・トレラント・システムの運用中は、「ft 管理アプライアンス」が常に稼働している必要があります。 保守やトラブルシューティングの目的以外で ft 管理アプライアンスを停止させないでください(シャットダウ ンやリブートを含む)。

- FT 制御ソフトウェアに含まれるサービスは、ft 管理アプライアンスの稼働状態を監視しており、必要に 応じて仮想マシンを自動起動します。
- ft 管理アプライアンスは、ESXi ホスト本体のシャットダウンやリブートと連動して自動的に停止します。
- ft 管理アプライアンスをマイグレーションの対象にしないでください。

#### 4.AC 通電タイミングの注意事項

UPS(無停電電源装置:別売)をご使用になる場合などは、CPU/IO モジュール#0 及び#1 への AC 通電 の間隔時間が180秒以内になるように UPSのスケジュール設定をするなどの処置を実施してください。 AC-LINK の設定によっては、この間隔以上空いて AC 通電されますと片系で OS 起動を実施するため、 ディスクのミラー化が解除されます。

#### 5.EXPRESSBUILDER DVD 内のマニュアルについて

本装置添付の EXPRESSBUILDER DVD 内には、「ユーザーズガイド」、「インストレーションガイド」、「メ ンテナンスガイド」および「安全にご利用いただくために」の各マニュアルが電子マニュアルとして格納さ れておりますが、最新の状態ではない場合がございます。

本機に添付されております冊子(「ユーザーズガイド」、「インストレーションガイド」、「メンテナンスガイ ド」および「安全にご利用いただくために」)の方をご参照ください。

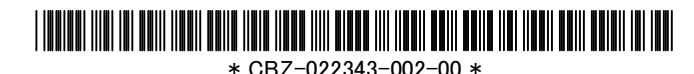